Bitrek Video Wiki - https://docs.bitrek.video/

## **Безпека**

Розділ для перегляду інформації про пароль пристрою, статусу Read-only FTP користувача та його зміни

## Рисунок 1 – Розділ БЕЗПЕКА

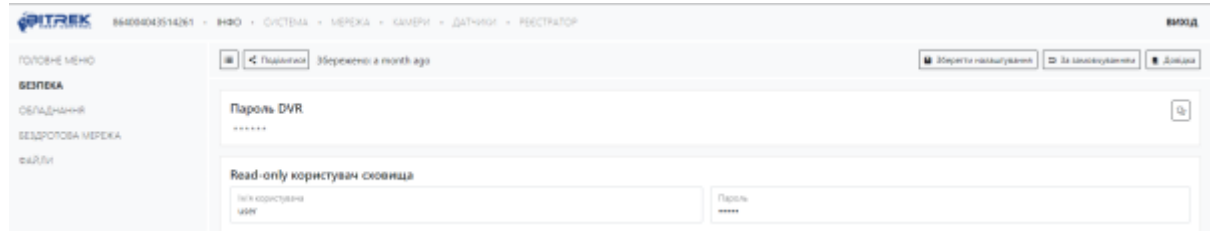

Таблиця 1 – Опис параметрів розділу Безпека

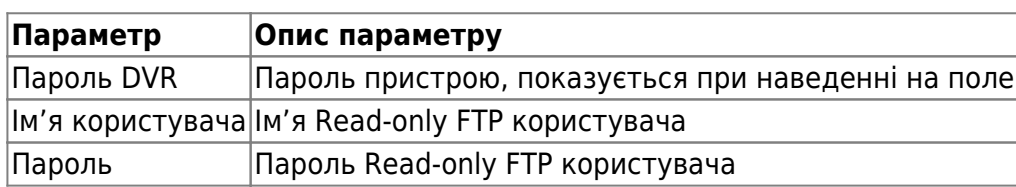

Для встановлення налаштувань за умовчанням потрібно натиснути кнопку **За замовчуванням**. Для застосуванням налаштувань NVR необхідно натиснути кнопку **Зберегти налаштування**

From: <https://docs.bitrek.video/> - **Bitrek Video Wiki**

Permanent link: **<https://docs.bitrek.video/doku.php?id=uk:security>**

Last update: **2024/04/18 13:51**